# Bash Cheat Sheet

# BASH stands for Bourne-Again SHell

each BASH script should start with the shebang : #!/bin/bash

## Comparison operators

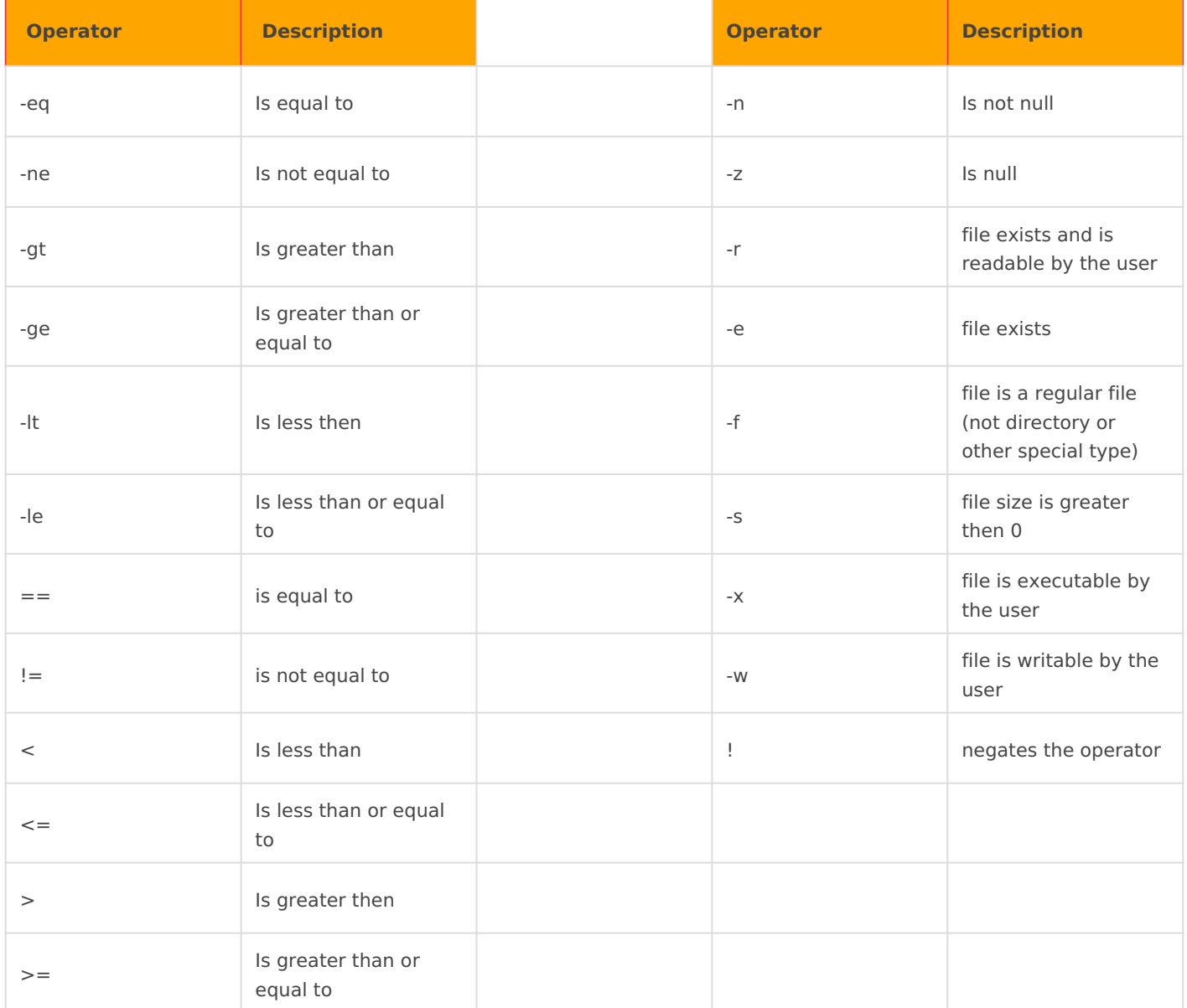

# Variables for script arguments

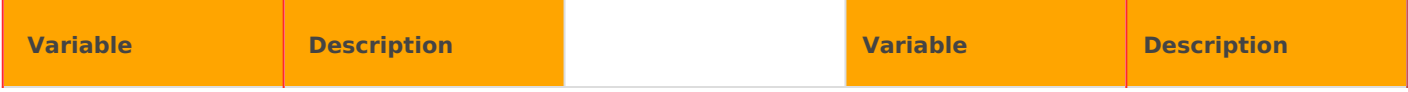

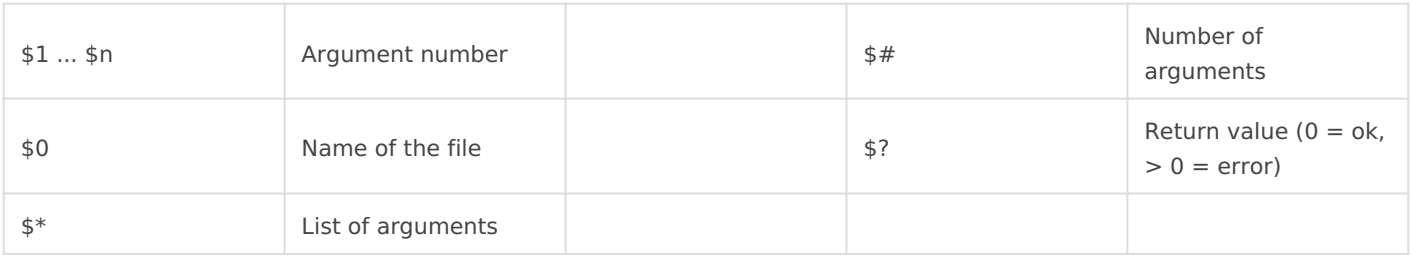

# Built in variables

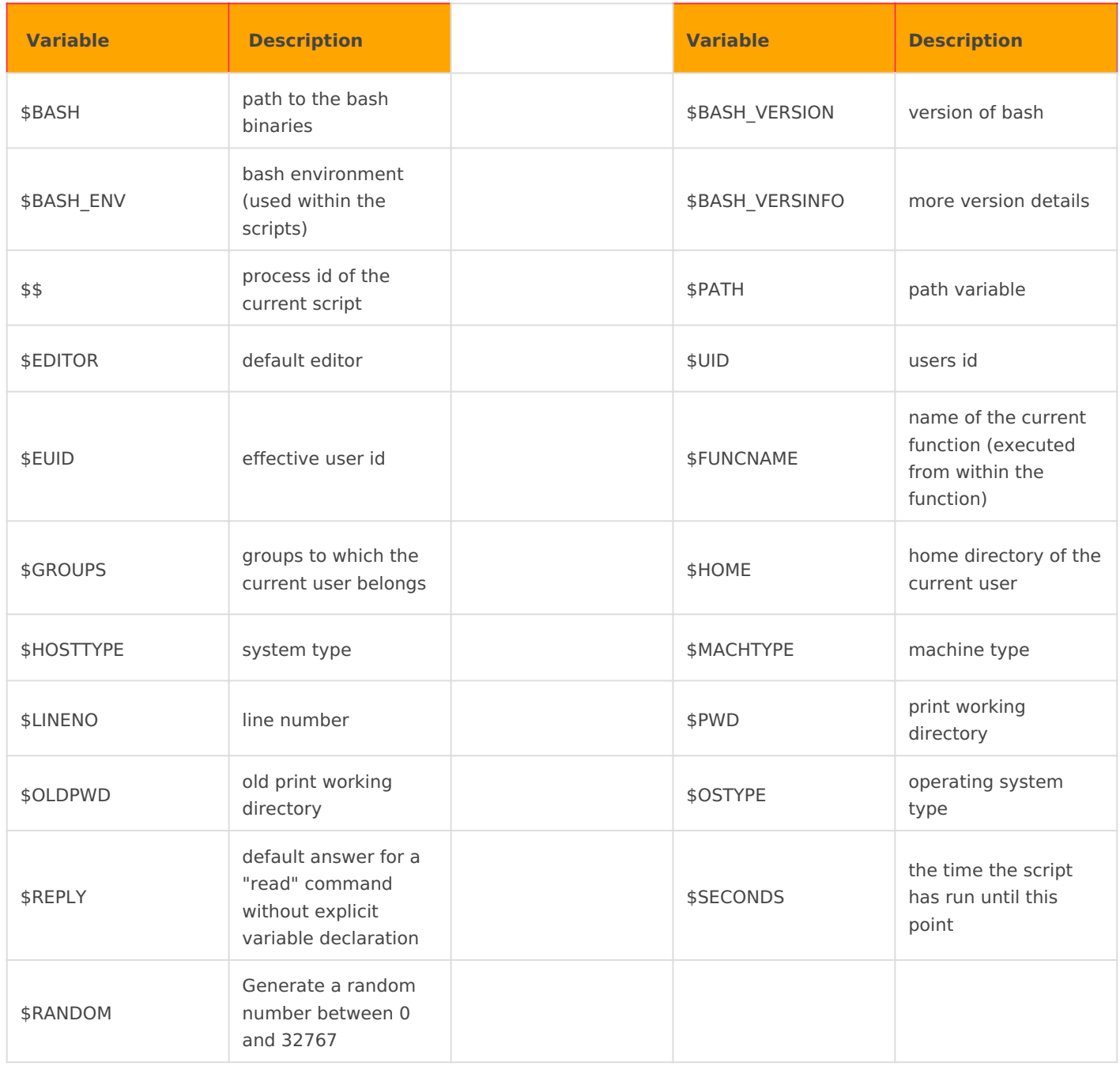

### Declare and a few howtos

#### **Declare a variable as read only**

declare -i my\_integer\_variable=5

#### **Declare a variable as an array**

declare -a myvar  $=(1 2 3 4 5)$ 

#### **Declare a function and then run it**

```
declare -f myFunction
myFunction(){
echo "my function runs"
}
myFunction
```
#### **Declare a variable and export it**

declare -x myvar=3

## Other commands

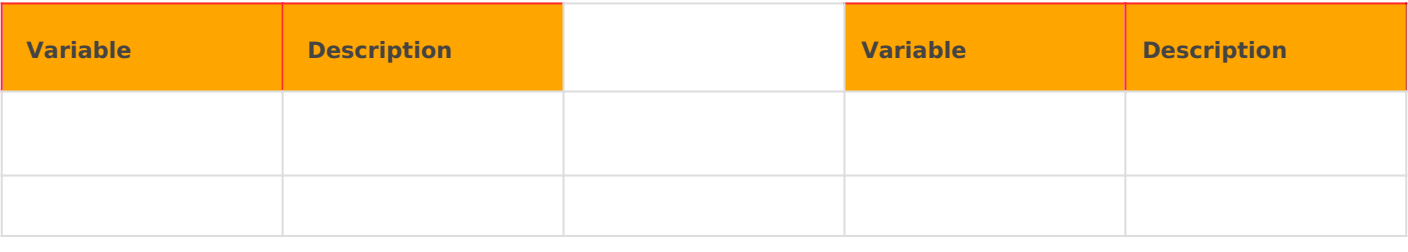

Revision #13 Created 29 June 2021 19:31:11 by László Bodor Updated 6 July 2021 14:11:57 by László Bodor